# App Note AN-2025

# Using the Finisar GBIC  $I^2C$ Test/Diagnostics Port

# **INTRODUCTION**

Finisar's new line of optical GBIC modules incorporates the real-time optical link control system that Finisar pioneered in its previous generation of fiber optic transceivers. Finisar has extended the capabilities of the module definition (4) 2-wire serial interface called for in the GBIC specification rev. 5.1 (see ref. 1). In addition to accessing the 96 bytes of information called for by the GBIC specification, the host system can monitor the transmitted optical power, received

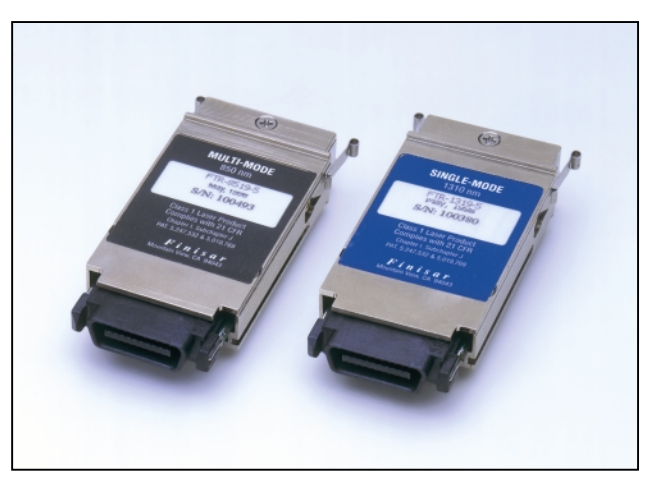

optical power, laser diode drive current, and module temperature.

All of the above quantities are measured and stored in each GBIC's memory at the time of manufacture. This data can be read by the host and compared to real-time values to look for variations or anomalies over time. With all of this information, it is possible to detect signs of laser aging or irregularity and perform preventative maintenance long before a link is disrupted. If the host is a network switch or hub, this preventative maintenance and early alarm capability can improve network uptime significantly.

This application note describes how to communicate with Finisar optical GBICs and take full advantage of their test and diagnostics capability. Relevant part numbers are FTR-1319, FTR-1320, FTR-8519, and FTR-8520.

# **SERIAL COMMUNICATION PORT DESCRIPTION**

The GBIC specification calls for a "2-wire serial CMOS  $E^2$ PROM protocol defined for the ATMEL AT24C01A/02/04 family of components." The two-wire interface used by ATMEL is essentially an  $I^2C$  bus (see ref. 2), which is what Finisar has implemented. As per the GBIC specification, pin 5, or MOD\_DEF(1), is the clock line, SCL, and pin 6, or MOD\_DEF(2), is the data line, SDA.

The  $I<sup>2</sup>C$  bus is a master/slave arrangement. The entity wishing to initiate communication transmits a special START condition on the bus followed by the address of the device with which it would like to communicate. The device initiating communication becomes the bus master, and the addressed device becomes the slave.  $I^2\overline{C}$  supports multiple masters on a single bus through an arbitration process. It also supports multiple slaves with

unique addresses. In the case of Finisar GBICs, they will always function as slaves, with the system host acting as the bus master. Since the GBIC specification requires that all GBICs have the same 7 bit  $I^2C$  address (1010000, see below), only one configuration is possible. Each bus has one master, the host, and one slave with address 1010000.

# **I 2 C SPECIFICATIONS**

### **Bus Hardware**

Both bus lines are bi-directional, so all outputs must be open collector/open drain. Devices can actively pull bus lines low, but they must release them high. The bus lines, therefore, need to be pulled up (5k typical). Finisar GBIC modules do not have internal pull-ups, so the host must supply pull-up resistors.

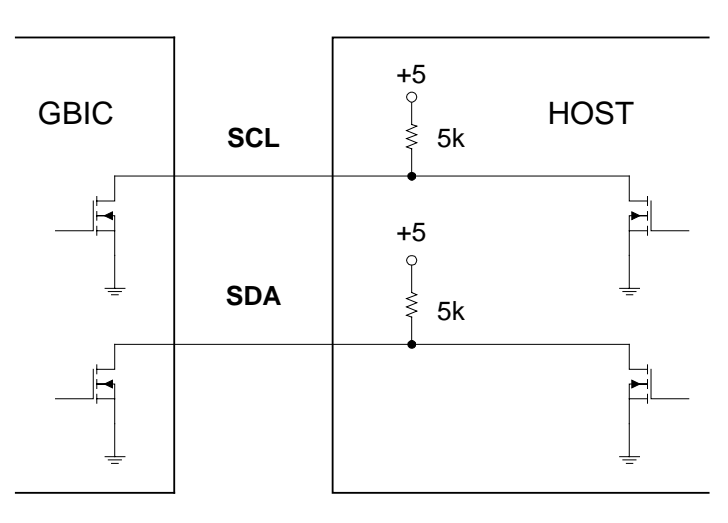

**Figure 1. I<sup>2</sup> C Bus Hardware.** 

## **Data Format**

All data transmitted over the bus is sent one 8 bit byte at a time. All bytes are transmitted most significant bit first. This includes both data and address bytes. Transmission of each byte is always followed by an acknowledge as outlined below.

## **Device Addressing**

Finisar GBICs implement the  $I^2C$  7 bit addressing format called for in the GBIC specification. The most significant 7 bits hold address information, and bit 0, the least significant bit (transmitted last) is a read/write bit. If bit 0 is low (write), the host will write the next byte to the GBIC. If it is high (read), the host will read the next byte from the GBIC.

The ATMEL AT24C01A/02/04 family of components have bits 7 - 4 fixed to 1010 (see ref. 3). Bits 3 - 1 are variable, so up to 8 devices may be addressed, however, the GBIC specification, at this time, requires that they be set to 0. Every GBIC thus has the address 0b1010000X, where X is the read/write bit.

### **Initiating/Terminating Communication**

Changes on the data line (SDA), while the clock line (SCL) is high are invalid except in two special cases: the START and STOP conditions. A START condition consists of a falling edge on SDA while SCL is high. Conversely, a STOP condition consists of a rising edge (Figure 2). During normal data transmission, SDA must remain stable while SCL is high. Setup and hold times apply (Figure 3). The GBIC will interpret any change on SDA while SCL is high as either a STOP or a START condition.

#### **Figure 2. I<sup>2</sup> C START and STOP Conditions.**

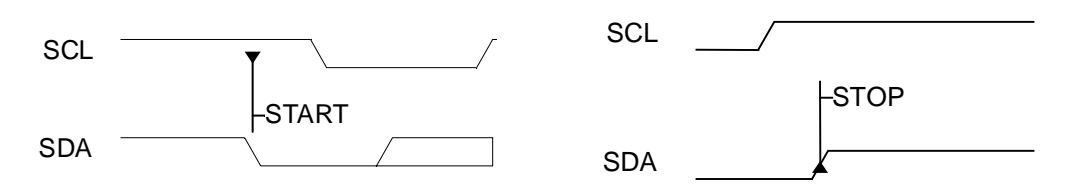

**Figure 3. SDA, SCL Timing Requirements.** 

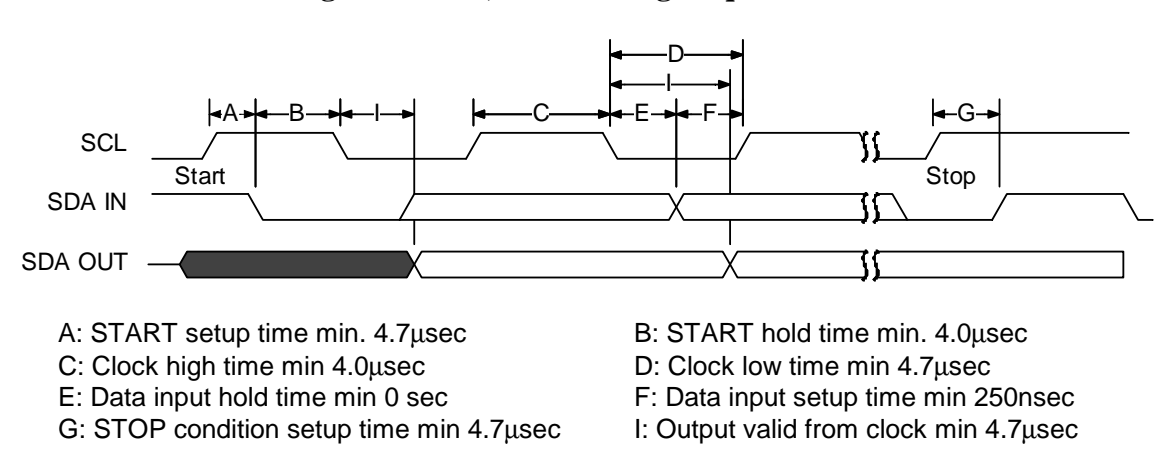

### **Data Acknowledgement**

The host, as master, always controls SCL, even when it is receiving data. For each byte of data transmitted, the host cycles the clock line 9 times. The first 8 cycles correspond to 8 data bits. The GBIC clocks data out on each falling edge, and it clocks data in on each rising edge depending on whether it is transmitting or receiving data. The  $9<sup>th</sup>$  clock cycle is for either a slave or master receiver to acknowledge successful receipt of 8 bits. Prior to the ninth clock cycle, the transmitter of data (either master or slave), releases SDA high. On the ninth cycle the receiver (either master or slave) pulls SDA low to signal acknowledgment. Data transmission then continues on the next clock cycle (Figure 4).

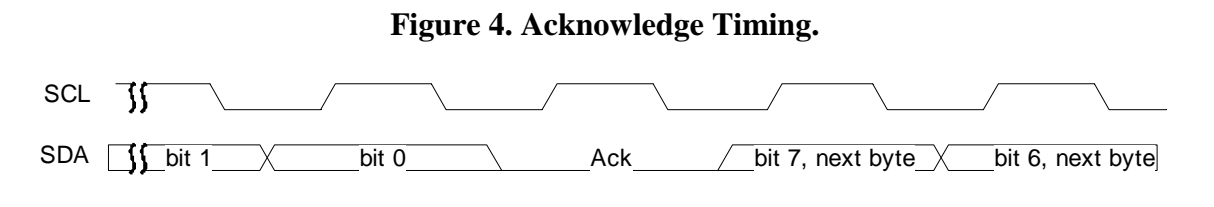

### **I 2 C Bus Speed**

 $I<sup>2</sup>C$  has a feature allowing communication between a fast transmitter and a slow receiver. If the receiver needs time to process data it just received, it may, after receipt of a byte and acknowledgment, hold SCL low to force the transmitter into a wait state. Finisar GBICs implement this feature. Several commands that can be sent to the GBIC require some processing time, and the GBIC will hold SCL low while processing occurs. Hosts must thus monitor SCL every time they release it high to confirm that the GBIC is not holding the line low indicating a wait state. Hosts not implementing this feature (driving the bus blind) must run below 8kHz to allow for all GBIC processing delays. If the host does implement the  $I^2C$  clock stretching feature, the maximum clock rate is 100kHz. To avoid tying up the GBIC processor indefinitely, an internal timer will time out and the GBIC will abort all data transfers if the clock rate is below 10Hz.

# **FINISAR GBIC COMMANDS**

Below is a complete list of commands available to the host system. Commands 0–95 are simply the data addresses of bytes 0–95 of the serial identification information mandated by the GBIC specification rev. 5.1. The host can access this information by performing a "random read" as defined for the ATMEL AT24C01A/02/04 family of components. Note that Finisar optical GBICs currently do not support a "sequential read." Bytes must be read one at a time. The entire sequence is shown in Figure 5. Table 1 shows additional Finisar GBIC specific information stored in EEPROM.

| <b>EEPROM</b><br>Address<br>(Decimal) | <b>Stored Data Name</b> | Description                                                                    |
|---------------------------------------|-------------------------|--------------------------------------------------------------------------------|
| 96                                    | <b>VERSION</b>          | Software version. Format: high nibble.low nibble.                              |
| 97                                    | TX_CAL                  | Laser output power calibration constant – high byte.<br>(Long wavelength only) |
| 98                                    | TX CAL                  | Laser output power calibration constant – low byte.<br>(Long wavelength only)  |
| 99                                    | TX_LOCK                 | Transmitter output power at manufacture – high byte.<br>(Long wavelength only) |
| 100                                   | TX LOCK                 | Transmitter output power at manufacture – low byte.<br>(Long wavelength only)  |
| 101                                   | RX_CAL                  | Received power calibration constant – high byte.                               |
| 102                                   | RX_CAL                  | Received power calibration constant – low byte.                                |
| 103                                   | LDI_CAL                 | Laser diode current at calibration point – high byte.                          |
| 104                                   | LDI_CAL                 | Laser diode current at calibration point – low byte.                           |
| 105                                   | LDI LOCK                | Laser diode operating current at manufacture – high byte.                      |

**Table 1. Finisar Test/Diagnostic System EEPROM Data.** 

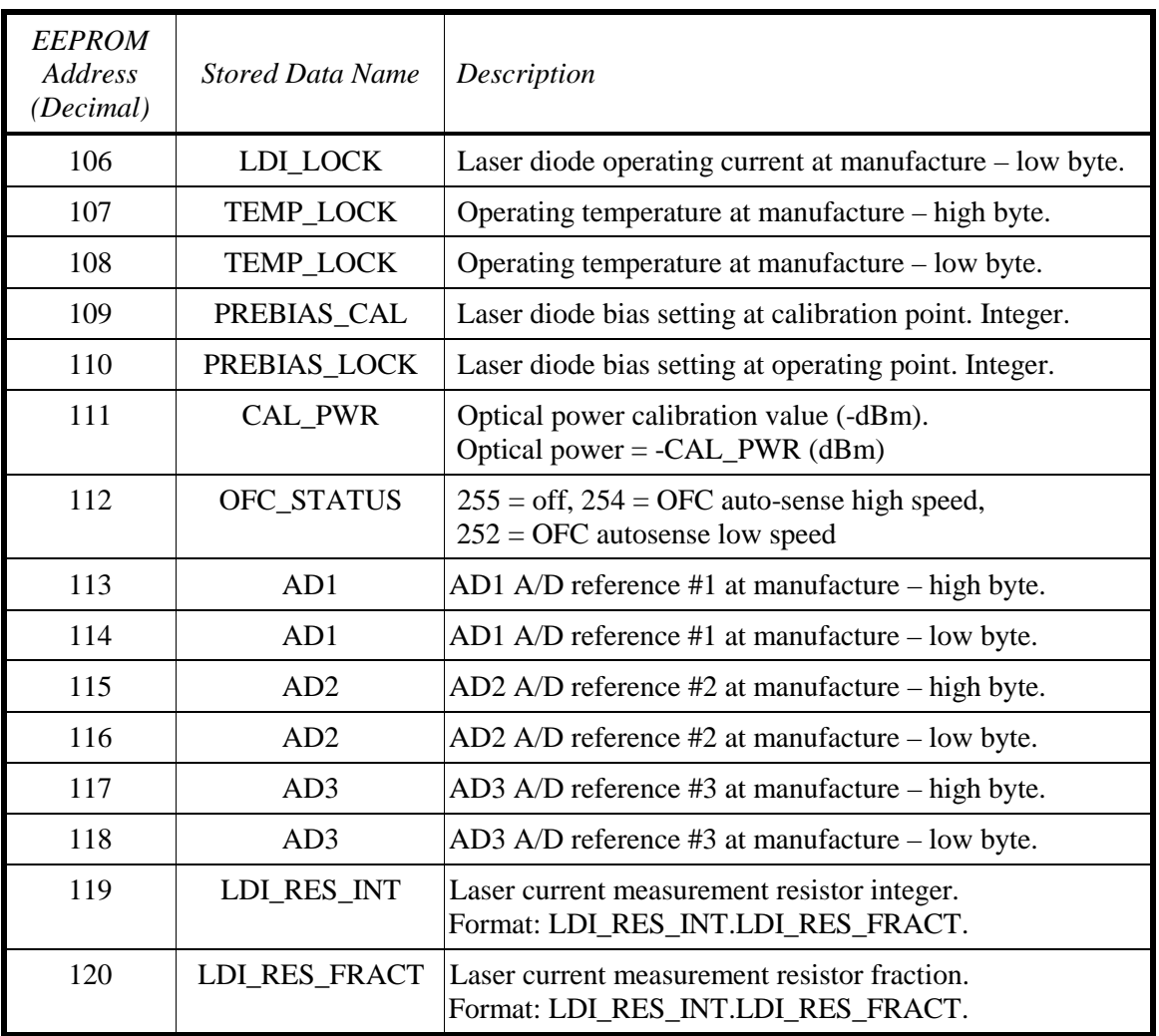

In addition to allowing access to data stored in EEPROM, Finisar GBICs have a command set that allows the host access to various system control functions as well as real time data such as module temperature. These commands mimic data addresses as outlined above. For example, the command, 140 (GET\_TEMP), instructs the GBIC to transmit its current temperature over the  $I<sup>2</sup>C$  bus. From the host's perspective, the data transaction proceeds just as if it were reading a two byte chunk of data from a virtual EEPROM at address 140. See Figure 6 for details.

#### **Table 2. Commands to Access 10 Bit a/d Values.**

Commands to read 10 bit ad\_values (16 bit data with bits  $15-10 = 0$ ) 2 byte read described in Figure 6.

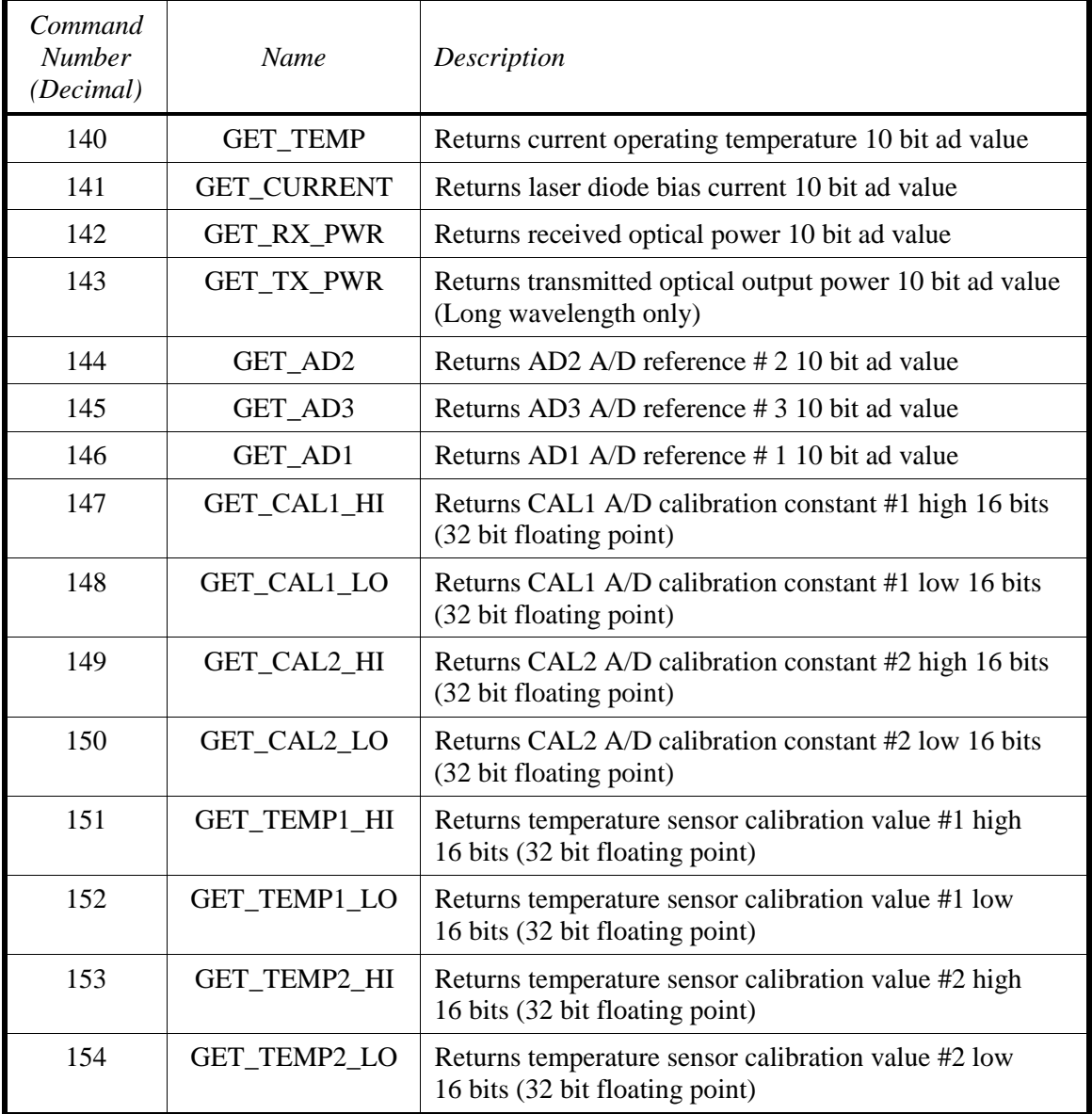

#### **Table 3. System Control Commands.**

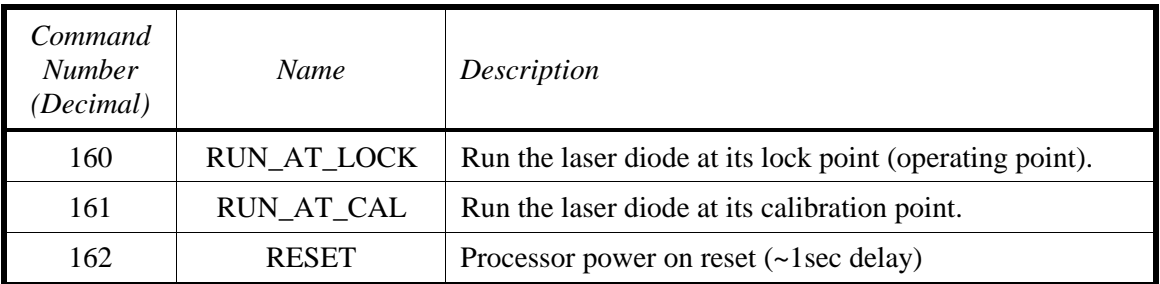

Single command write. Protocol described in Figure 7.

#### **Table 4. System Status Commands.**

One byte read identical to the protocol described in Figure 5.

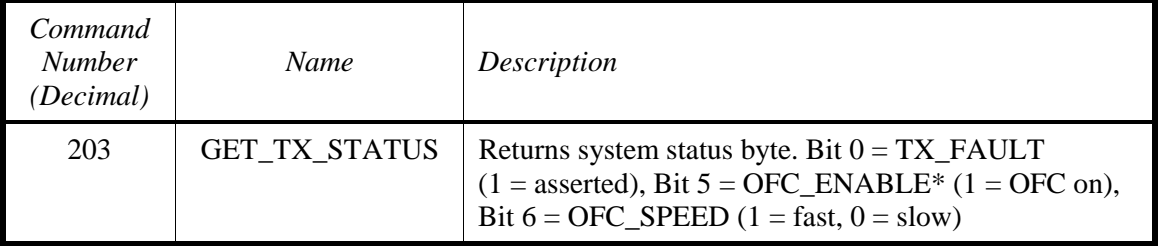

\*OFC = Fibre Channel Open Fiber Control. Finisar has developed an "autosensing" OFC protocol that can interoperate with either OFC or non-OFC fiber optic modules. If a Finisar GBIC with the autosensing protocol enabled senses that its counterpart is running OFC then it runs OFC. Otherwise it operates as a standard non-OFC module.

START Address Acknowledge  $STOP$   $\leftarrow$  No $\leftarrow$  Host receives Ack? Yes Data (8-bit command) Transmitted by the host 0b10100000. Address( $b7 - b1$ ) = 1010000  $R/W(b0) = 0$  (write) Prior to the 9th rising edge on SCL, the host releases SDA and the GBIC pulls it low to indicate acknowledgement. No Host transmits STOP to abort communication and relinquish control of the bus. The command is actually the address in GBIC EEPROM of the desired data byte. Acknowledge Repeat START Address 0b10100001. Same address as above except now R/  $W(b0) = 1$  for READ since the host is reading data from the GBIC Acknowledge Data No Acknowledge **STOP** Necessary since the host needs to switch the R/W bit to READ 8 bit contents at GBIC EEPROM location (address). Transmitted from GBIC to host. Ordinarily, the host would pull SDA low to acknowledge receipt of a byte. Since this is the last and only byte, the host does not ack so the GBIC knows the transmission is over. At any time, if acknowledge is not received, the transmission is aborted and STOP transmitted by the host. This step is omitted for clarity below.

**Figure 5. GBIC One Byte Data Read.** 

#### **Figure 6. GBIC Two Byte Read.**

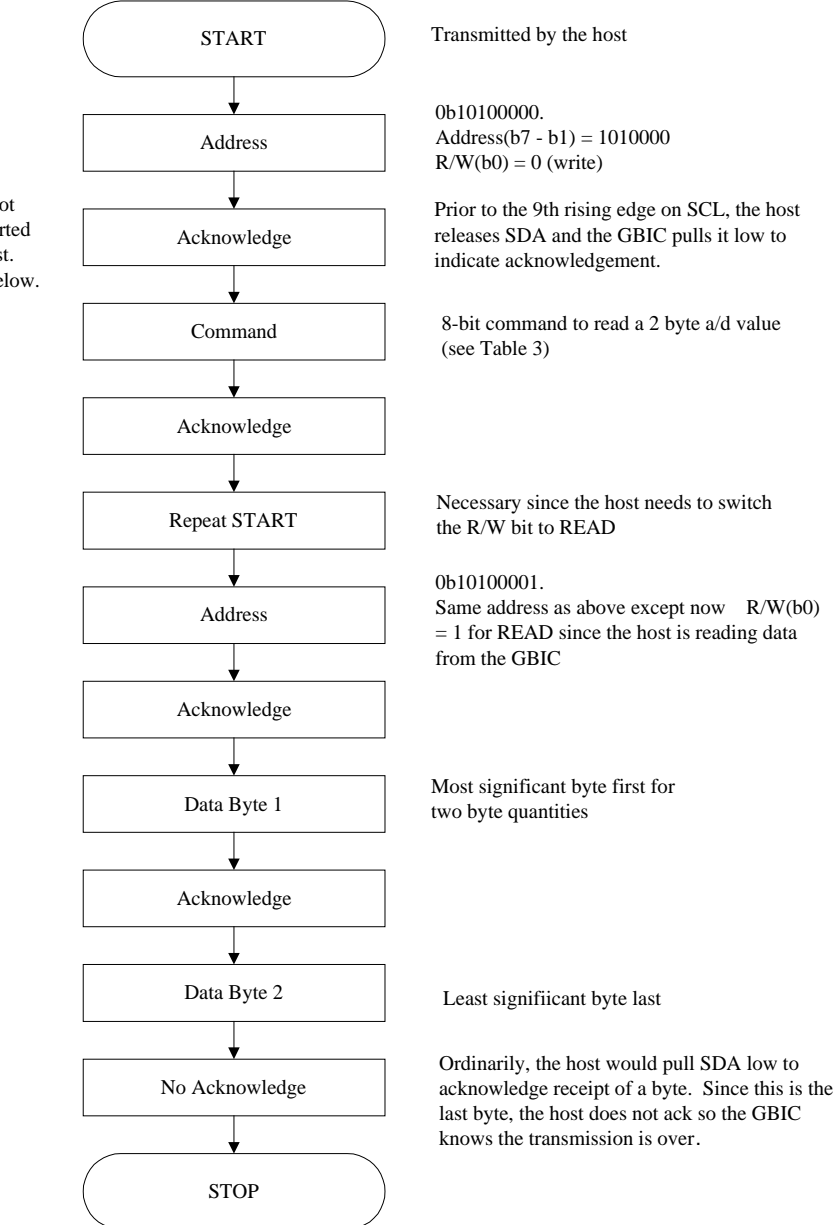

At any time, if acknowledge is not received, the transmission is aborted and STOP transmitted by the host. This step is omitted for clarity below.

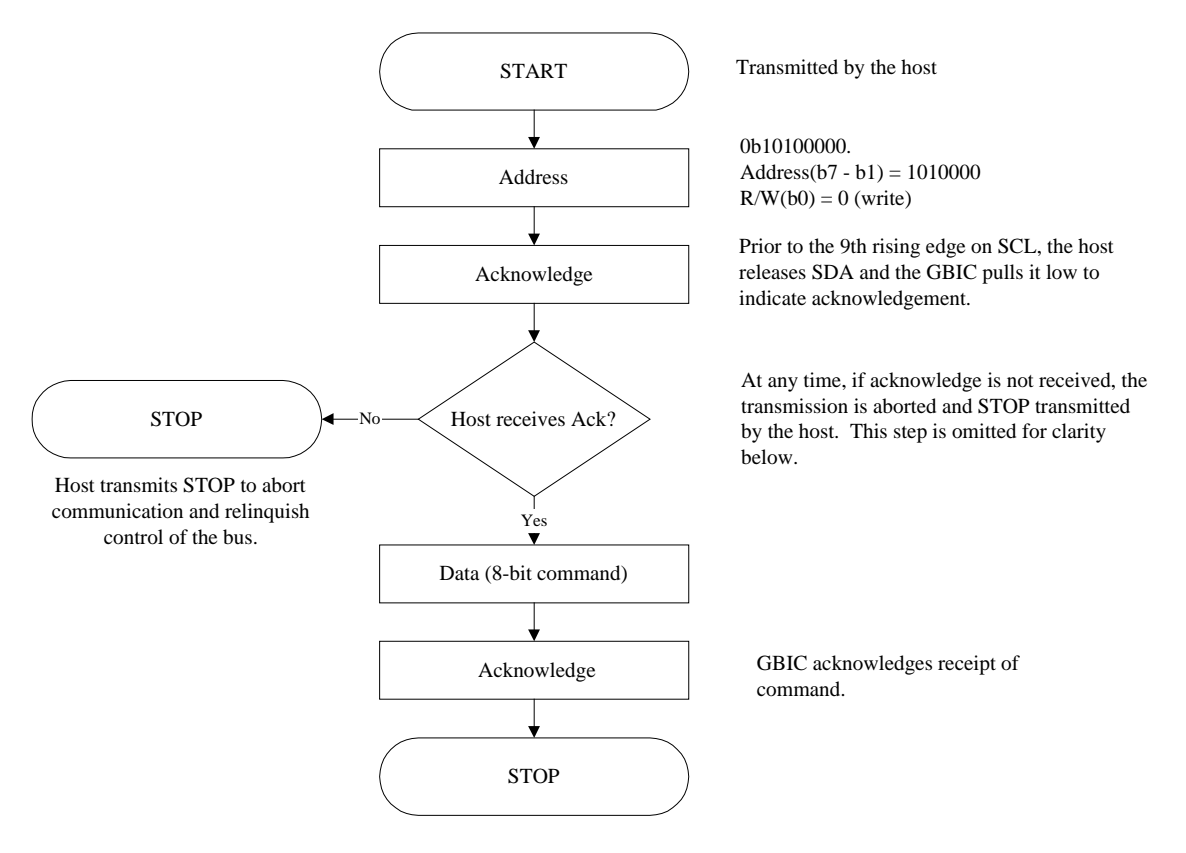

#### **Figure 7. GBIC System Command Communication Sequence.**

# **DATA CONVERSION AND INTERPRETATION**

### **Introduction**

All of the diagnostic information discussed above (received power, transmitted power, temperature, laser current) is read out as 10 bit a/d counts. In order to convert the quantities read over the  $I<sup>2</sup>C$  bus into real-world units like mA or degrees, several conversions are required. In order to perform the conversion, several calibration constants are required. These are stored as 32 bit floating point values and can be accessed with commands 149–154 (Table 2). The complete conversion process is summarized below.

**Figure 8. Conversion Summary** 

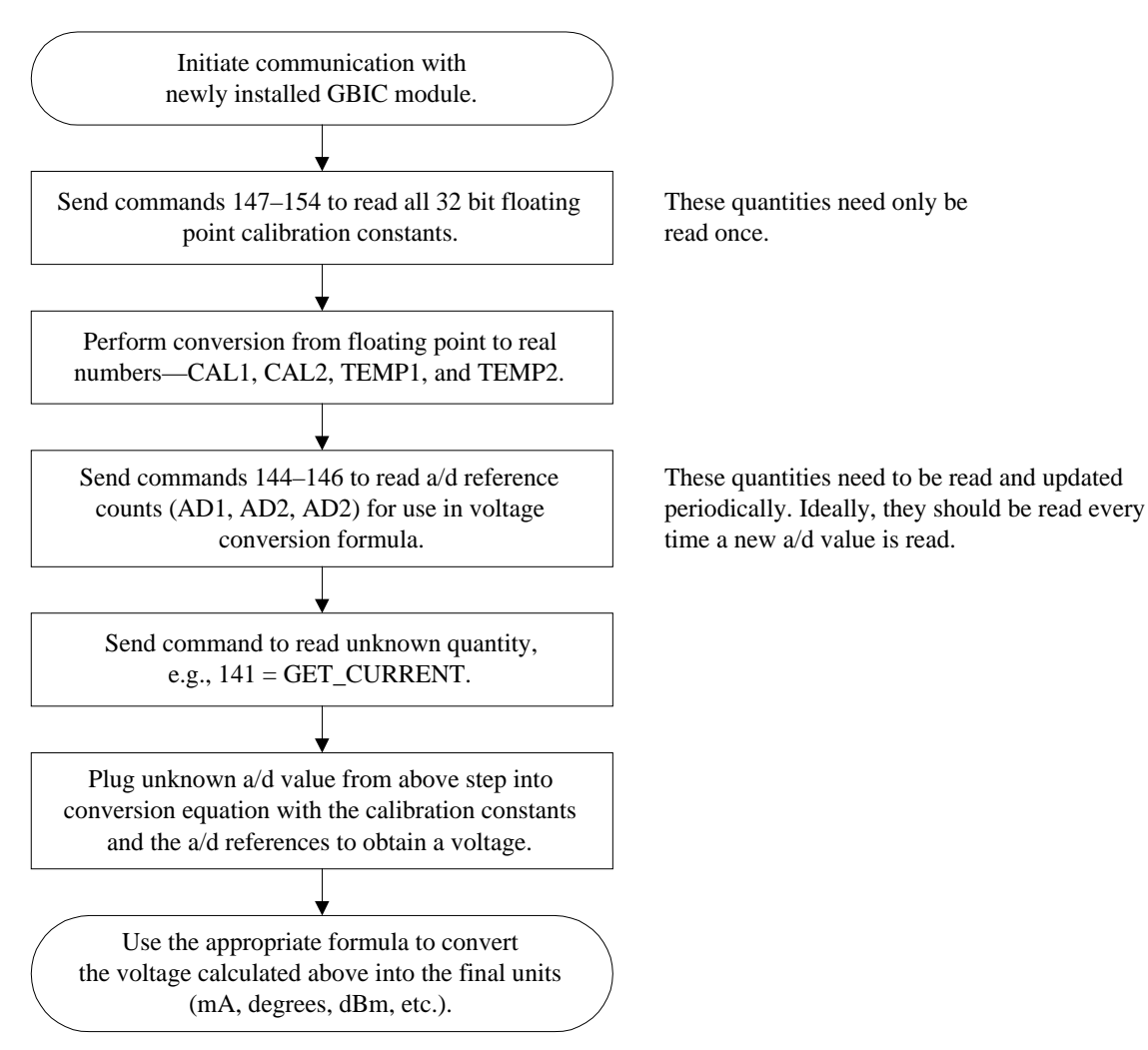

### **Floating Point Conversions**

The calibration constants are stored as 32 bit floating point numbers. Each 32 bit quantity is read out of the GBIC in two 16 bit segments. The most significant 16 bits are accessed with the lower command, and the least significant 16 bits are accessed with the higher command. For example, the high 16 bits of *CAL*2 are accessed with command 149 (GET\_CAL2\_HI), and the low 16 bits are accessed with command 150 (GET\_CAL2\_LO). Each 16 bit quantity is transmitted most significant byte first. The 32 bits are broken into four 8 bit segments: the exponent, low 8 mantissa bits, middle 8 mantissa bits, and high 8 mantissa bits. They are organized as follows:

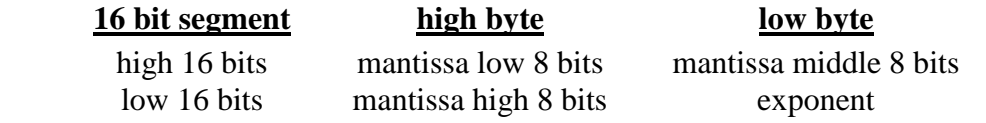

The high bit of the mantissa high byte is a sign bit.  $1 =$  negative, and  $0 =$  positive. If *D* is the decimal result,  $M$  is the mantissa,  $S$  is the sign bit, and  $E$  is the exponent,  $D$  is given by:

$$
D = (-1)^{S} * M * (2)^{E}
$$

where

$$
E = (exponent byte) - 127
$$

and

$$
M = 1 + \sum_{p=0}^{22} 2^{(p-23)} * q
$$

where *q* is a multiplier equal to the value of mantissa bit *p*.

Listed below are functions in ANSI C that perform the conversion given the 4 floating point bytes. Note that there will be subtle differences between results calculated on a calculator using the above formulas and those calculated using the code below due to differences in how floating point precision is handled by the respective machines.

For reference, here are typical values for each of the four 32 bit calibration constants.

$$
CAL2 = 1.172 \text{ volts}
$$
  
 
$$
CAL1 = 0.127 \text{ (unitless)}
$$
  
 
$$
TEMP2 = 0.0036 \text{ volts} / ^{\circ}C
$$
  
 
$$
TEMP1 = 1.05 \text{ volts}
$$

```
/******************************************************************************** 
\star \star * Functions to Convert 32 bit Floating Point * 
        Representation to Decimal Format
\star \star *******************************************************************************/ 
#include <stdio.h> 
#include <math.h> 
double calculate_exponent(int eb) 
  { 
  double exponent = 0;
  exponent = eb - 127; return (exponent); 
  } 
int calculate_sign(int high_byte) 
  { 
   if(128 & high_byte) 
   return (1); 
   else 
    return (0); 
 } 
double calculate_mantissa(int high_byte, int mid_byte, int low_byte) 
  { 
  int power = 0;
  int multiplier = 0;
  float mantissa = 0;
   long int mantissa_bits; 
  long int index = 8388608; /* 0b10000000000000000000000000000 */
   high_byte &= 127; /* strip off sign bit. */
```

```
 mantissa_bits = (low_byte + (mid_byte * 256) + (high_byte * 65536) + 8388608); 
  for (power = 0; power > = -23; power-)
\{ if (mantissa_bits & index) 
      multiplier = 1;
      else 
      multiplier = 0;
     mantissa = mantissa + (pow(2,power) * multiplier);index = index/2; \frac{1}{2} bit shift right \frac{1}{2} } 
   return (mantissa); 
  } 
double ieee_to_decimal(int eb, int high_byte, int mid_byte, int low_byte) 
 { 
  double decimal_result = 0;
  double mantissa = 0:
  double exponent = 0;<br>int sign = 0; /* 0= 0; /* 0 = positive, 1 = negative */
   mantissa = calculate_mantissa(high_byte,mid_byte,low_byte); 
   exponent = calculate_exponent(eb); 
  sign = calculate_sign (high_byte);
   decimal_result = ((pow(-1,sign))*(mantissa)*pow(2,exponent)); 
   return (decimal_result); 
  }
```
### **A/D Conversion**

Once the decimal calibration constants, *CAL*1 and *CAL*2, have been calculated (see above), the host can convert 10 bit  $a/d$  counts,  $N_{in}$ , into voltage values,  $V_{in}$ , using the following formulas together with *AD*1, *AD*2, and *AD*3 which can be read from the GBIC:

(1)

$$
N_1 = AD3 - CAL1 * (AD2 - AD3)
$$

(2)

$$
Vin = \frac{(N_{in} - N_1)}{(AD1 - N_1)} * CAL2
$$

### **Final Data Conversion**

Temperature, received power, transmitted power, and laser current each require a different formula to convert the voltage or a/d count obtained from the GBIC to the appropriate units. Each of the four steps is outlined below.

#### *1) Temperature conversion*

The decimal quantities, *TEMP*1, and *TEMP*2 must first be read using commands 151– 154, and then converted from floating point to decimal representation using the algorithm discussed above. *Vtemp* (in volts) must also be calculated using the formulas above and the a/d count obtained using command 140. *T*, the temperature in degrees Celsius, can be calculated using the following:

$$
T = 25 + \frac{(V_{temp} - TEMP1)}{TEMP2}
$$

#### *2) Received power conversion*

The host must first obtain the 10 bit received power a/d count by sending the GBIC command number 142. It is also necessary to read *CAL\_PWR* from EEPROM location 111, and the 10 bit *RX\_CAL* constant from locations 101 and 102. First, it is necessary to convert the 8 bit *CAL\_PWR* value into mW using the following formula:

$$
cal\_power_{\scriptscriptstyle mW} = 10^{(\frac{-(CAL\_PWR)}{10})}
$$

The unknown received power *Preceived* can then be calculated (in mW) with the following formula:

$$
P_{received} = \frac{RX_{\text{}} + \text{PWR}_{count} * \text{cal}_{\text{}} + \text{power}_{\text{mw}}}{RX_{\text{}} - \text{CAL}_{count}}
$$

#### *3) Transmitted power conversion*

Using the same *cal\_power<sub>mW</sub>* calculated above, *TX\_PWR<sub>count</sub>* read with command 143, and *TX\_CALcount* read from locations 97 and 98, together with the formula below, the host can calculate the transmitted power in mW (long wavelength modules only).

$$
P_{transmitted} = \frac{TX_{\text{}} - PWR_{count} * cal_{\text{}} - power_{mw}}{TX_{\text{}} - CAL_{count}}
$$

#### *4) Current conversion*

Using command 141, the host must first obtain the 10 bit current a/d count, *Nin*. This must then be converted to a voltage using the a/d conversion formulas above. Once *V<sub>current</sub>* (in volts) has been obtained, the laser drive current,  $I(mA)$  can be calculated using the following formulas:

*(short wavelength)* 

$$
I_{short} = \frac{V_{current} - 1.5155}{\left(\frac{R}{1000} + 0.0265\right)}
$$

*(long wavelength)* 

$$
I_{long} = \frac{4.4 - (2 * V_{current})}{\frac{R}{1000}}
$$

where R is obtained by sending commands 119 and 120 and recording the quantities LDI\_RES\_INT and LDI\_RES\_FRACT and substituting into the form R = LDI\_RES\_INT.LDI\_RES\_FRACT.

# **SAMPLE TEMPERATURE CALCULATION**

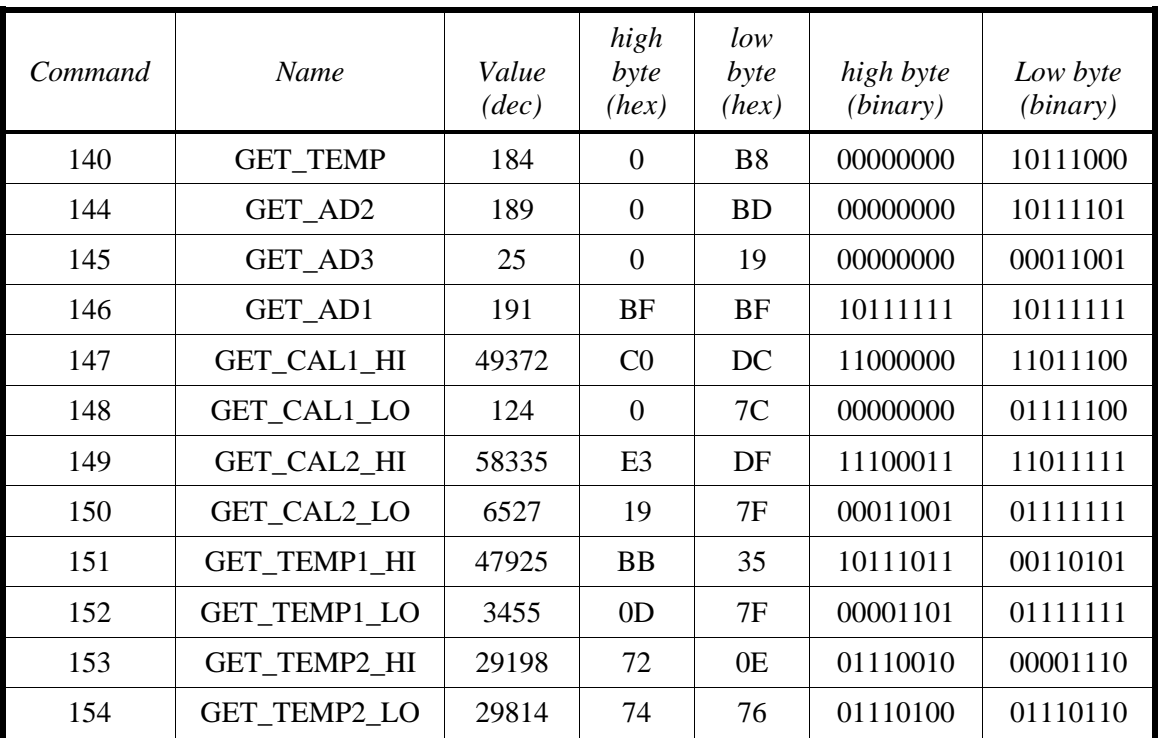

The following data were obtained from a sample GBIC:

Each of the 32 bit calibration constant floating point quantities is first broken up into high, mid, and low mantissa bytes and an exponent byte:

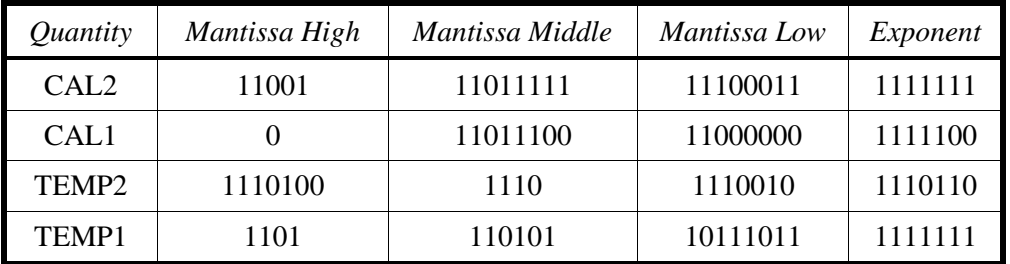

Decimal values of each floating point quantity are then calculated using the C program above. In this case, the results are:

> $CAL2 = 1.194$  $CAL1 = 0.1249$  $TEMP2 = 0.003724$  $TEMP1 = 1.103$

1. Calculate *N1*:

$$
N_1 = (25) - (0.1249) * (189 - 25) = 4.5164
$$

2. Calculate *Vtemp*:

$$
Vtemp = \frac{(184 - 4.5164)}{(191 - 4.5164)} * 1.194 = 1.149V
$$

3. Calculate *T*:

$$
T = 25 + \frac{(1.149 - 1.103)}{0.003724} = 37.4^{\circ}C
$$

# **REFERENCES**

- 1. Sun Microsystems Computer Company, "Gigabit Interface Converter (GBIC) Revision 5.1" (Sun Microsystems, Inc., 1998).
- 2. Philips Semiconductor Corporation, "Data Handbook—I<sup>2</sup>C Peripherals for Microcontrollers" (Signetics Company, 1992), 2-22.
- 3. Atmel Corporation, "AT24C01A/02/04/08/16 2-Wire Serial CMOS E<sup>2</sup>PROM Data Sheet" (Atmel Corporation, 1998).

Copyright © 1998 by Finisar Corporation. *All rights reserved.*

Finisar Corporation 1308 Moffett Park Drive Sunnyvale, CA 94089-1133

(408) 548-1000 (408) 541-6138 FAX

sales@finisar.com www.finisar.com

Rev. 1.1a MIM0503a